# What is RAD-seq?

(Restriction-site Associated DNA)

 $Chr I + 1$ --- $***+$ 

22,830 *SbfI* sites in Stickleback

 $\sim$  45,000 RAD-Tags

HiSeq Illumina Lane: TGCAGGTTGTGACTAACAGGCAATAAAGTAGTAAACAAC 150 million reads, 96 barcoded individuals TTCTGTTCACTGAAGCAGACGCGCGTGTATGGA GTTGTTTACTACTTCATTGCCTGTTAGTCACAATCCATACACGCGCGTCTGCTTCAGTGAACAGAATGCAGGTTGTGACTAACAGGCAAT /AAGTAGTAAACAAC <sup>A</sup>

TCCATACACGCGCGTCTGCTTCAGTGAACAGAA ${\sf CCTGCTG}$ acagaatgaacaacaacaacaacaacaacaacaacaac CCTGCAGG TCTGTTCACAGCAGCAGCGCGTGTATGGC TGCAGGTTGTGACTAACAGGCAAT GAAGTAGTAAACAAC *SbfI* TGCAGGTTCTTCACTGAAGCAGACGCGCGTGTATGGA TGCAGGTTCTTCACTGAAGCAGACGCGCGTGTATGGA TCCATACACGCGCGTCTGCTTCAGTGAACAGAA ${\sf CCTGCTG}$ acagaataacagactaataaagtagtaaacaac TTCTGTTCACTGAAGCAGACGCGCGTGTATGGA CCTGCAGG GTTGTTTACTACTTTATTGCCTGTTAGTCACAA TGCAGGTTGTGACTAACAGGCAATAAAGTAGTAAACAAC TGCAGGTTCTGTTCACTGAAGCAGACGCGCGTGTATGGA *SbfI* 1

# Stacks

- 1. Stacks is implemented in C++ with Perl wrappers
- 2. Core programs are shared-memory parallelized
- 3. Data visualization provided by MySQL / PHP web interface

30,000 Lines of C++ 6,500 Lines of PHP 8,000 Lines of Perl

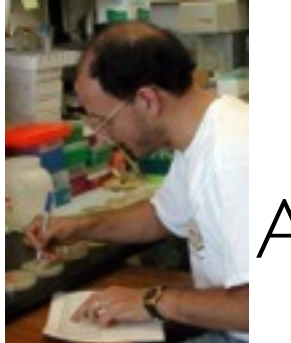

Angel Amores

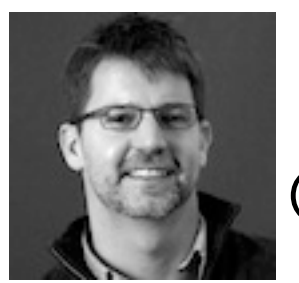

Bill Cresko

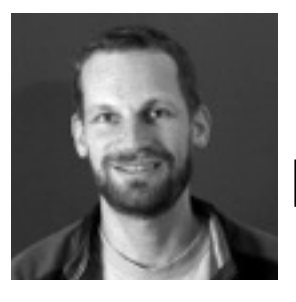

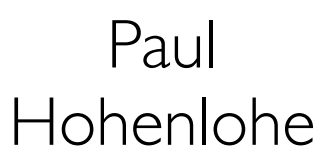

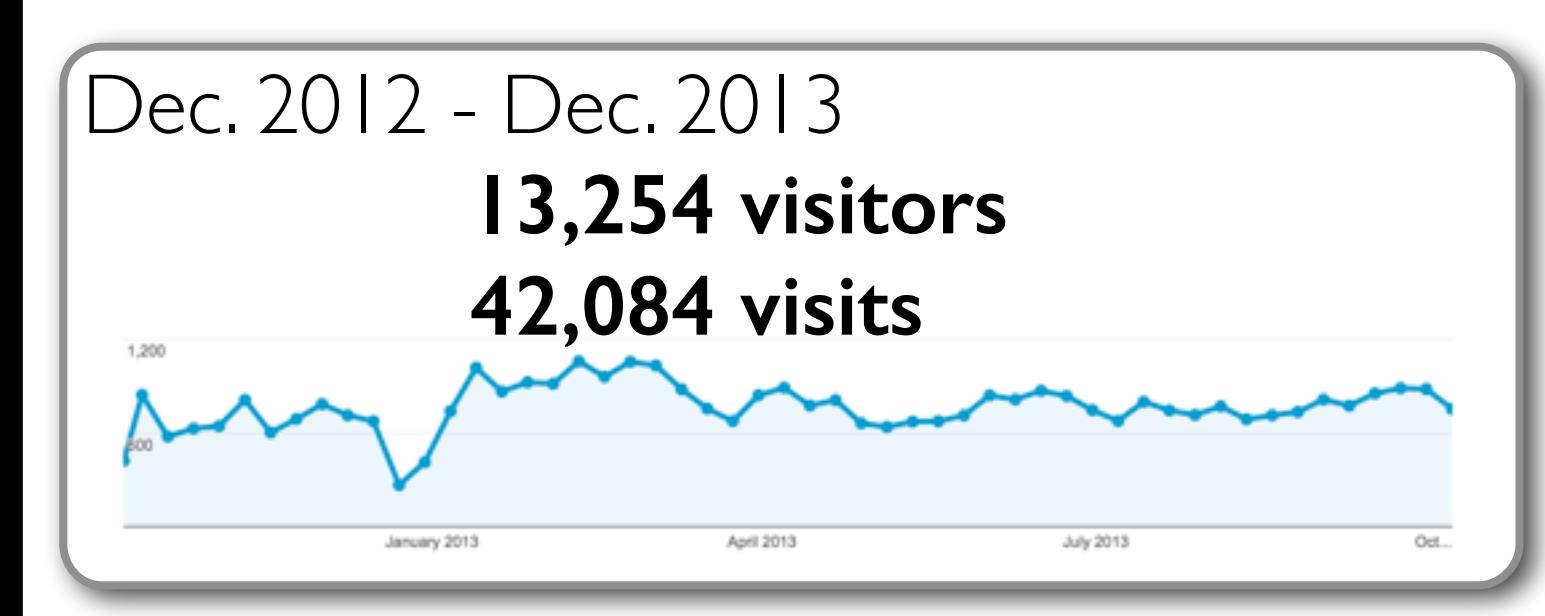

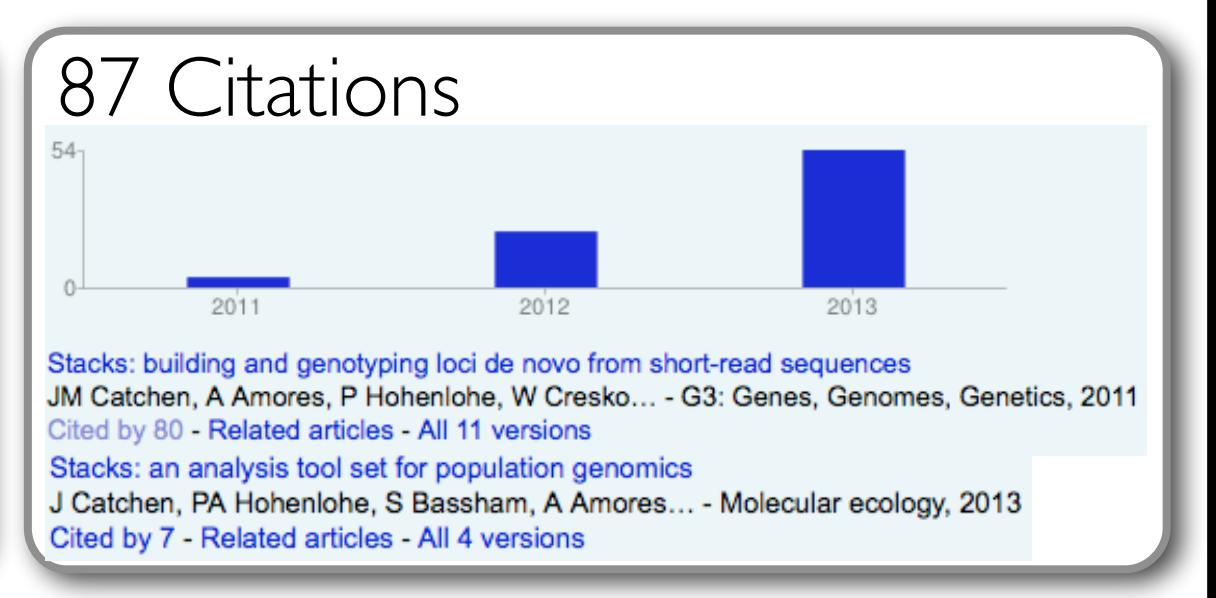

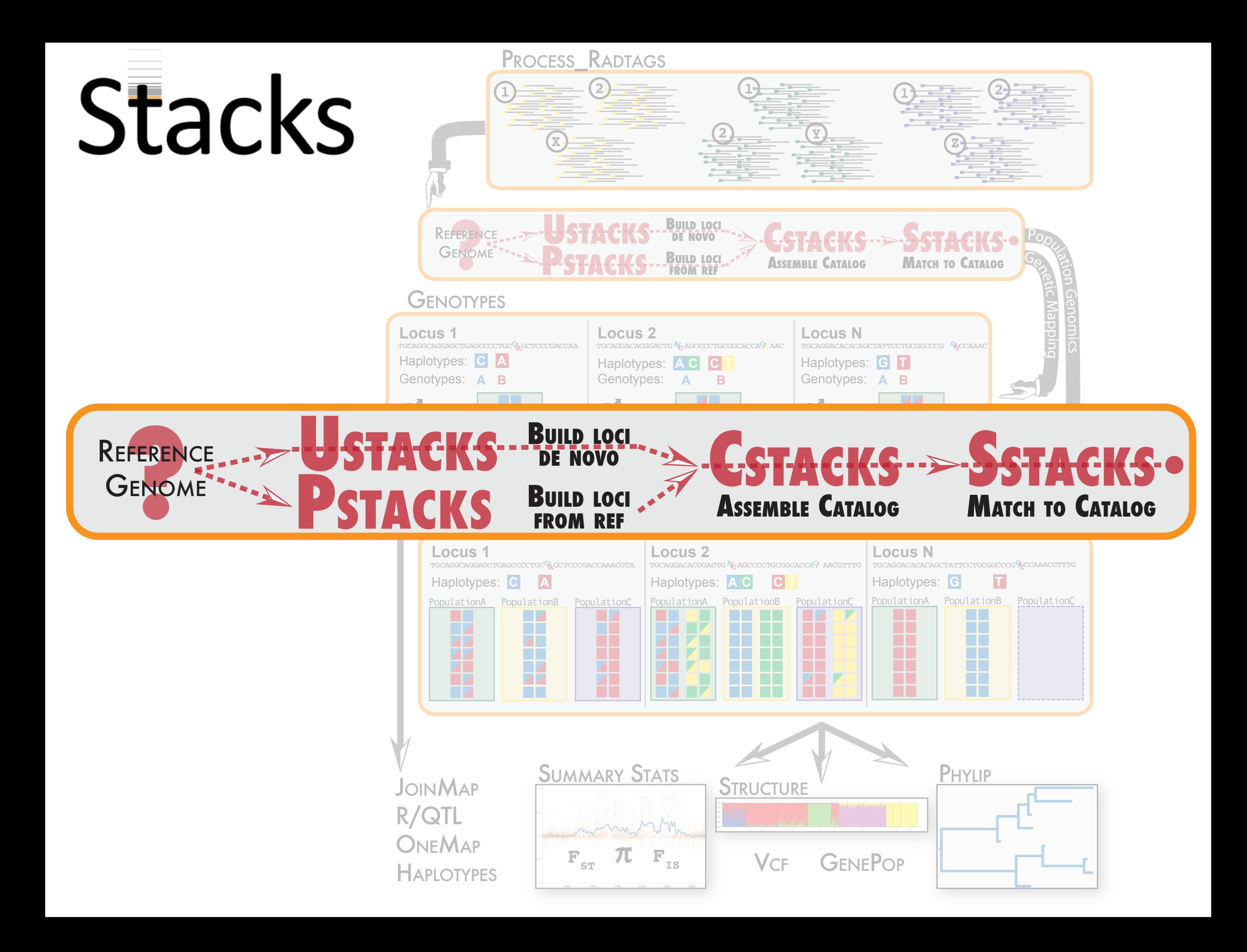

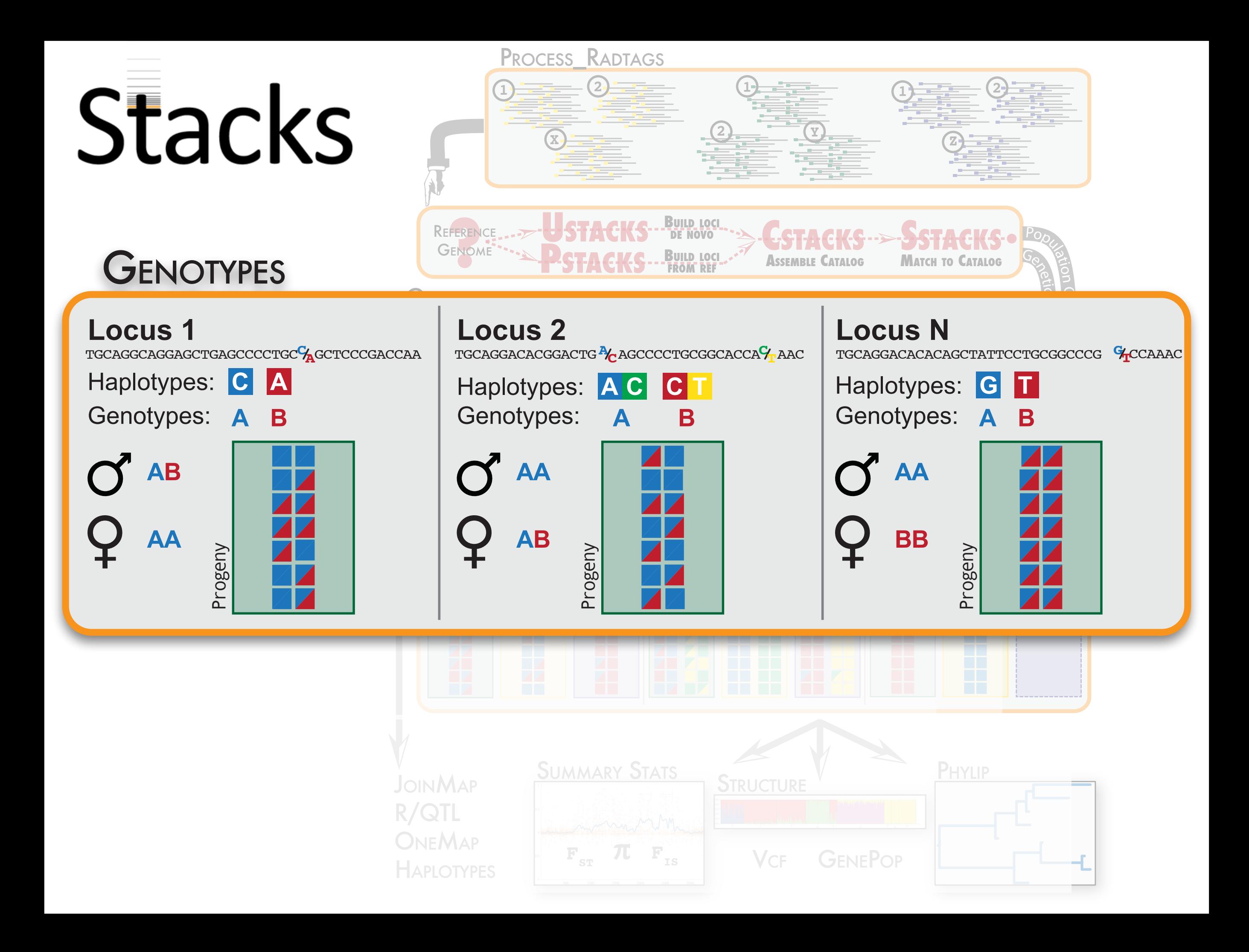

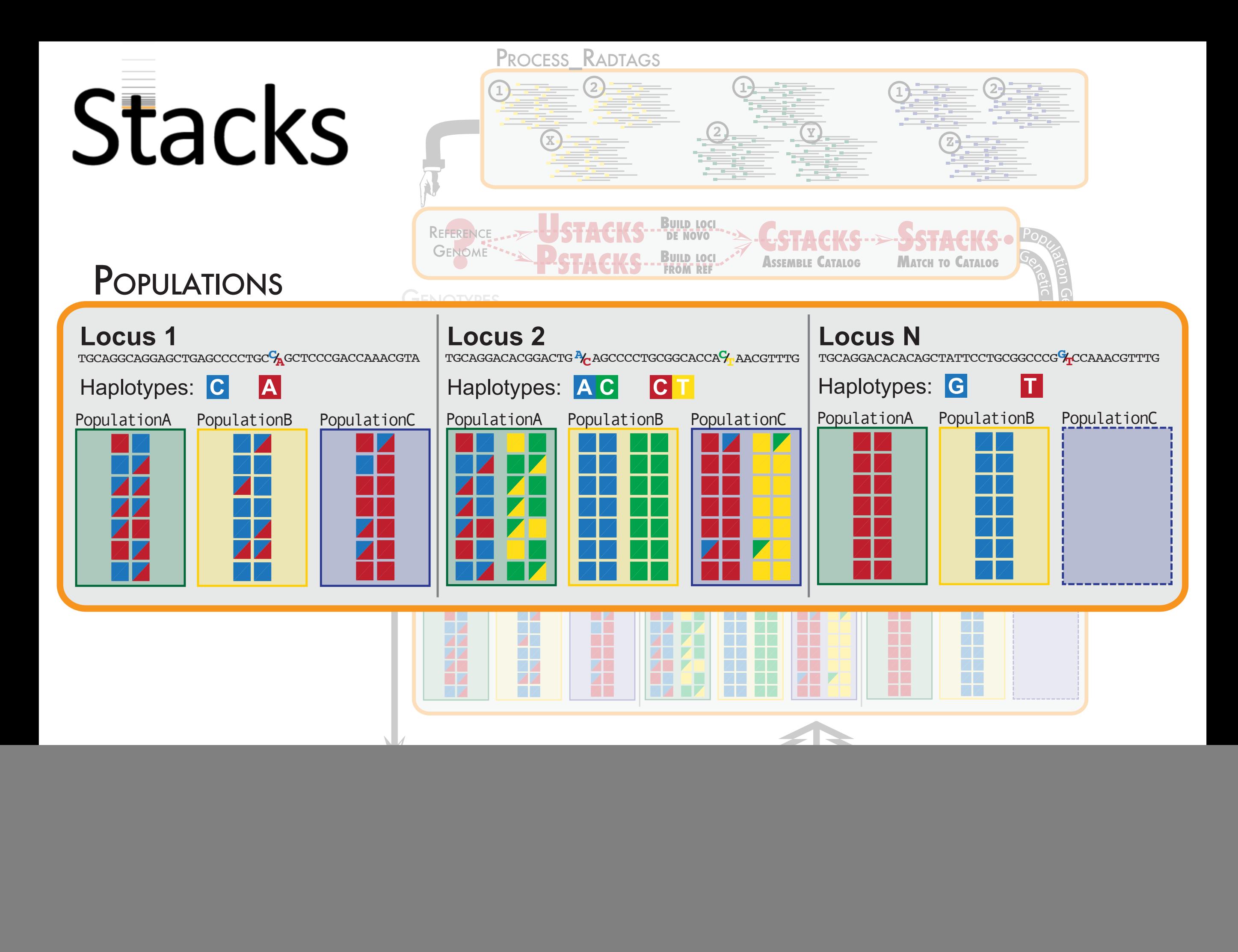

![](_page_5_Figure_0.jpeg)

![](_page_6_Picture_0.jpeg)

# Matching stacks using k-mers

TACCACATO **ACCACATG** CACATO ACATO CATO

A string can

TACCACATC<sub>a</sub> iii i table lookup<br>Eurther reduce 1. Replace an n<sup>2</sup> algorithm with linear hash **ALGA**AATCCTTT

- $\overline{\phantom{a}}$  ccacat( ) Further reduce the search space; cachata participation 2. Further reduce the search space:
- ATG calculate the maximum useful k mor ci  $T<sub>G</sub>$  Care  $\sim$ 1. Given a number of allowed mismatches calculate the maximum useful k-mer size
- $\sim$ ACCC Z. FOR E CGTTAATCACGTGTG K-ITIERS GACGTTAATCACGTGAATCACGTGAATCACGTGAATCACGTGAATCACGTGAATCACGTGAATCACGTGAATCACGTGAATCACGTGAATCACGTGAATCACGTGAATCA 2. For each sequence: lookup matching CGTTAATCACGTGTG k-mers and record associated reads
- TTAATCACGTGTGAA Table 3 For pair AATCACGTGTGAAAA number of k-mers, align reads. TCACGTGTGAAAAAT  $\sim$  with minimum and a structure of the structure of the structure of the structure of the structure of the structure of the structure of the structure of the structure of the structure of the structure of the structure of the structure of TCACGTGTGAAAAAT 3. For pairs of sequences with minimum

 ACGTGTGAAAAATCC CGTGTGAAAAATCCT GTGTGAAAAATCCTT TGTGAAAAATCCTTT

CACGTGTGAAAAATC

 ACGTGTGAAAAATCC CGTGTGAAAAATCCT GTGTGAAAAATCCTT TGTGAAAAATCCTTT

CACGTGTGAAAAATC

**AATCCTTT** 

# Building loci using minimum spanning trees

TGCAGGTACCCCGTCCCC**A**GCGGAGGACCTGTTACC TGCAGGTACCCCGTCCCC**A**GCGGAGGACCTGTTACC TGCAGGTACCCCGTCCCC**A**GCGGAGGACCTGTTACC TGCAGGTACCCCGTCCCC**A**GCGGAGGACCTGTTACC TGCAGGTACCCCGTCCCC**A**GCGGAGGACCTGTTACC

TGCAGGTACCCCGTCCCC**T**GCGGAGGACCTGTTACC TGCAGGTACCCCGTCCCC**T**GCGGAGGACCTGTTACC TGCAGGTACCCCGTCCCC**T**GCGGAGGACCTGTTACC TGCAGGTACCCCGTCCCC**T**GCGGAGGACCTGTTACC TGCAGGTACCCCGTCCCC**T**GCGGAGGACCTGTTACC

![](_page_8_Figure_3.jpeg)

# Building loci using minimum spanning trees

![](_page_9_Figure_1.jpeg)

| Substituting the following mathematical equations:                                                                                                    |
|----------------------------------------------------------------------------------------------------|
| \n $L(1/1) = P(n_1, n_2, n_3, n_4   1/1) = \frac{n!}{n_1! n_2! n_3! n_4!} \left(1 - \frac{3\varepsilon}{4}\right)^{n_1} \left(\frac{\varepsilon}{4}\right)^{n_2 + n_3 + n_4}$ \n  |
| \n $L(1/2) = P(n_1, n_2, n_3, n_4   1/2) = \frac{n!}{n_1! n_2! n_3! n_4!} \left(0.5 - \frac{\varepsilon}{4}\right)^{n_1 + n_2} \left(\frac{\varepsilon}{4}\right)^{n_3 + n_4}$ \n |
| \n $L(1/2) = P(n_1, n_2, n_3, n_4   1/2) = \frac{n!}{n_1! n_2! n_3! n_4!} \left(0.5 - \frac{\varepsilon}{4}\right)^{n_1 + n_2} \left(\frac{\varepsilon}{4}\right)^{n_3 + n_4}$ \n |
| \n $\frac{Locus 2}{10000, 1000}$ \n                                                                                                    |
| \n $\frac{Locus 2}{10000, 1000}$ \n                                                                                                    |
| \n $\frac{Locus 2}{10000, 1000}$ \n                                                                                                    |
| \n $\frac{Locus 2}{10000, 1000}$ \n                                                                                                    |
| \n $\frac{Locus 2}{10000, 1000}$ \n                                                                                                    |
| \n $\frac{Locus 2}{10000, 1000}$ \n                                                                                                    |
| \n $\frac{Locus 2}{10000, 1000}$ \n                                                                                                    |

\n

# Differentiating SNPs from error

![](_page_11_Figure_1.jpeg)

# Differentiating SNPs from error

**T** 

**T** 

**G** 

**T** 

**T** 

**T** 

**T** 

**T** 

**T** 

**T** 

**T** 

**T** 

**T** 

**G** 

**T** 

**T**

![](_page_12_Figure_1.jpeg)

# Differentiating SNPs from error

![](_page_13_Figure_1.jpeg)

![](_page_14_Picture_4.jpeg)

-m <min stack depth>

![](_page_15_Figure_2.jpeg)

## -M <distance allowed between stacks>

![](_page_16_Picture_2.jpeg)

-N <secondary read distance>

![](_page_17_Figure_2.jpeg)

## -n <distance between catalog loci>

![](_page_18_Figure_2.jpeg)

# Stacks

![](_page_19_Picture_14.jpeg)

## $000$

### Stacks Analysis Pipeline: RAD-Tag Catalog Viewer

4 > ( 4 > ( 4 + 0 http://genome.uoregon.edu/stacks/catalog.php?id=1&db=gartut\_radtags&p=1&pp=10&filter\_type[]=cata&filter\_cata=103&filter\_alle\_l=1&fil & Q\* Google

### $\bigcirc$  1  $\bigcirc$  (1 tags)

![](_page_20_Picture_29.jpeg)

![](_page_20_Picture_30.jpeg)

## $000$

#### Stacks Analysis Pipeline: RAD-Tag Catalog Viewer

4 >  $\boxed{4}$  +  $\boxed{6}$  http://genome.uoregon.edu/stacks/catalog.php?id=1&db=gartut\_radtags&p=1&pp=10&filter\_type[]=cata&filter\_cata=103&filter\_alle\_l=1&fil &  $\boxed{Q}$  Google

### $\leftarrow$  1  $\rightleftharpoons$  (1 tans)

![](_page_21_Picture_28.jpeg)

![](_page_21_Picture_29.jpeg)

4 >  $\boxed{4}$  +  $\boxed{6}$  +  $\boxed{+}$  http://genome.uoregon.edu/stacks/tag.php?db=gartut\_radtags&batch\_id=1&sample\_id=2&tag\_id=73

# Stacks

## Batch #1 [2011-08-10; 80bp Lepisosteus oculatus F1 Genetic Map RAD-Tag Samples]

## **RAD-Tag Sample #2 [female]**

## $~\cdot$  Sequence #73

![](_page_22_Picture_43.jpeg)

![](_page_22_Picture_44.jpeg)

version 0.998

 $C$   $Q$  Coogle

Screen

ubuntu@domU-12-31-39-04-74-11: ~/working - ssh - 180×40

ubuntu@domU-12-31-39-04-74-11.~/working\$

 $\bullet \bullet \bullet$ 

- When you disconnect from a remote session all jobs are killed
- Screen allows you to connect/reconnect from any machine
	- type *screen* to start a new screen
	- screen -ls lists all screens you have running
	- *ctrl-a* sends commands to screen instead of the terminal
	- ctrl-a ctrl-d disconnects
	- type exit to destroy a screen